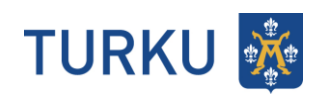

# Turku MDS - PTV: Service

## **Sisällys**

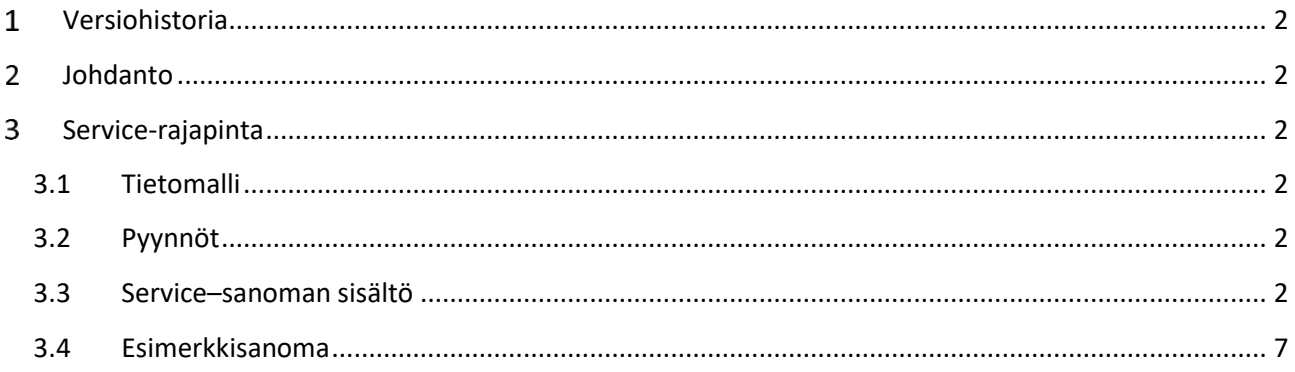

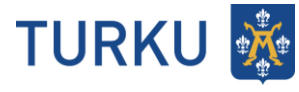

## <span id="page-1-0"></span>**Versiohistoria**

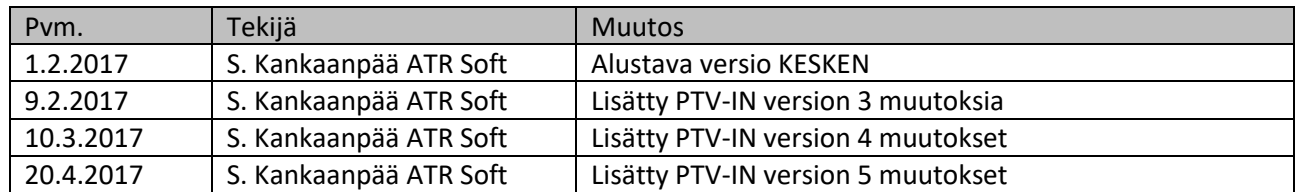

### <span id="page-1-1"></span>**Johdanto**

Tässä dokumentissa kuvataan Turun kaupungin MDS:stä PTV:lle lähetettävät sanomat. Sanomat sisältävät tiedot JSON-muodossa.

#### <span id="page-1-2"></span>**Service-rajapinta**

#### <span id="page-1-3"></span>**3.1 Tietomalli**

#### <span id="page-1-4"></span>**3.2 Pyynnöt**

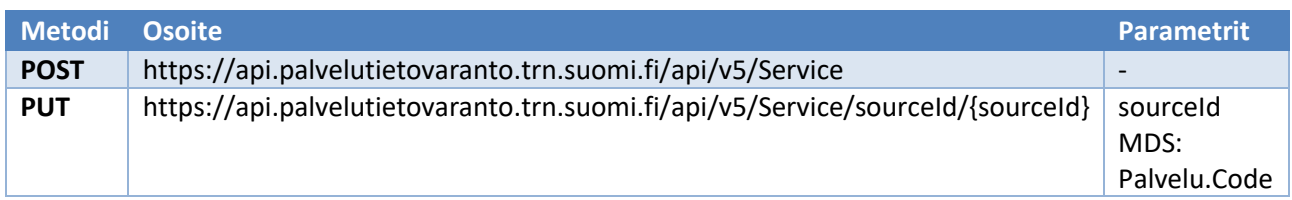

#### <span id="page-1-5"></span>**3.3 Service–sanoman sisältö**

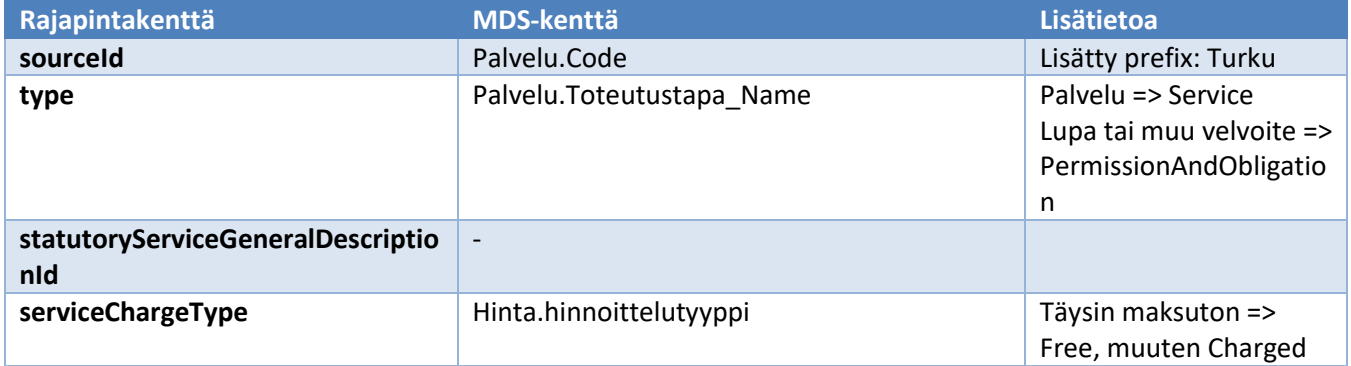

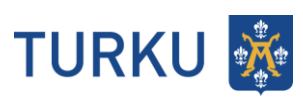

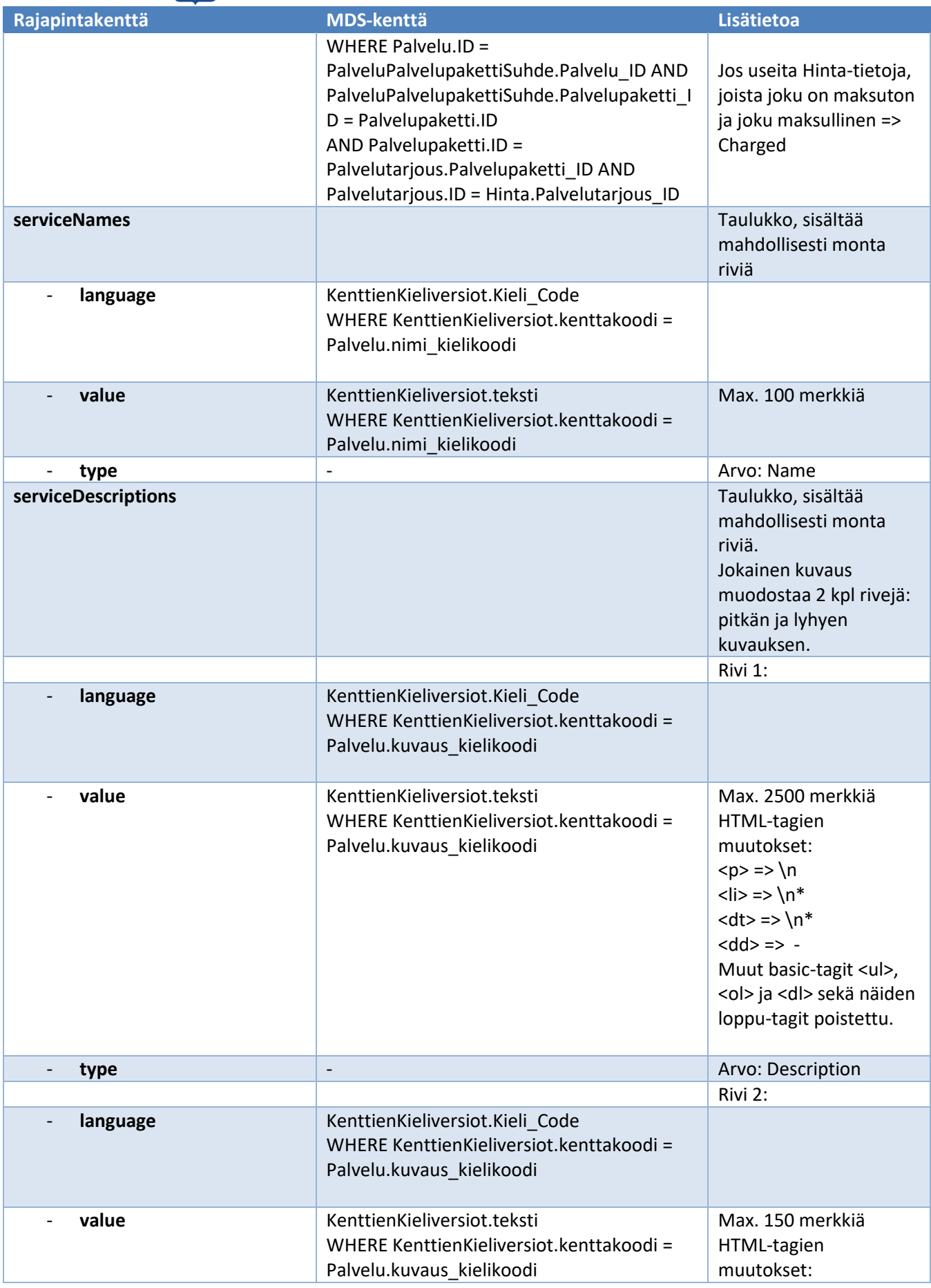

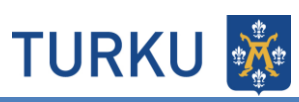

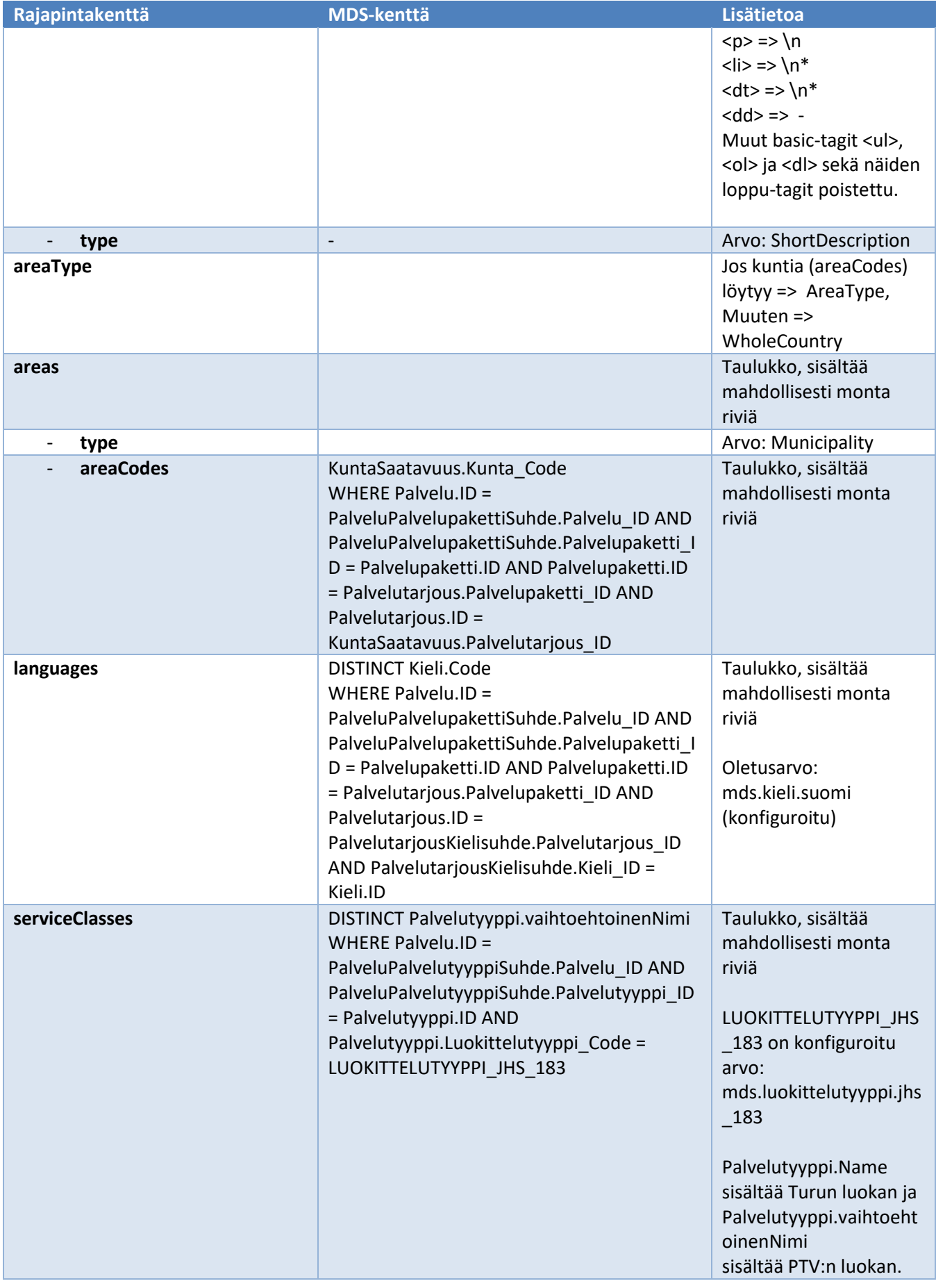

**TURKU ※** 

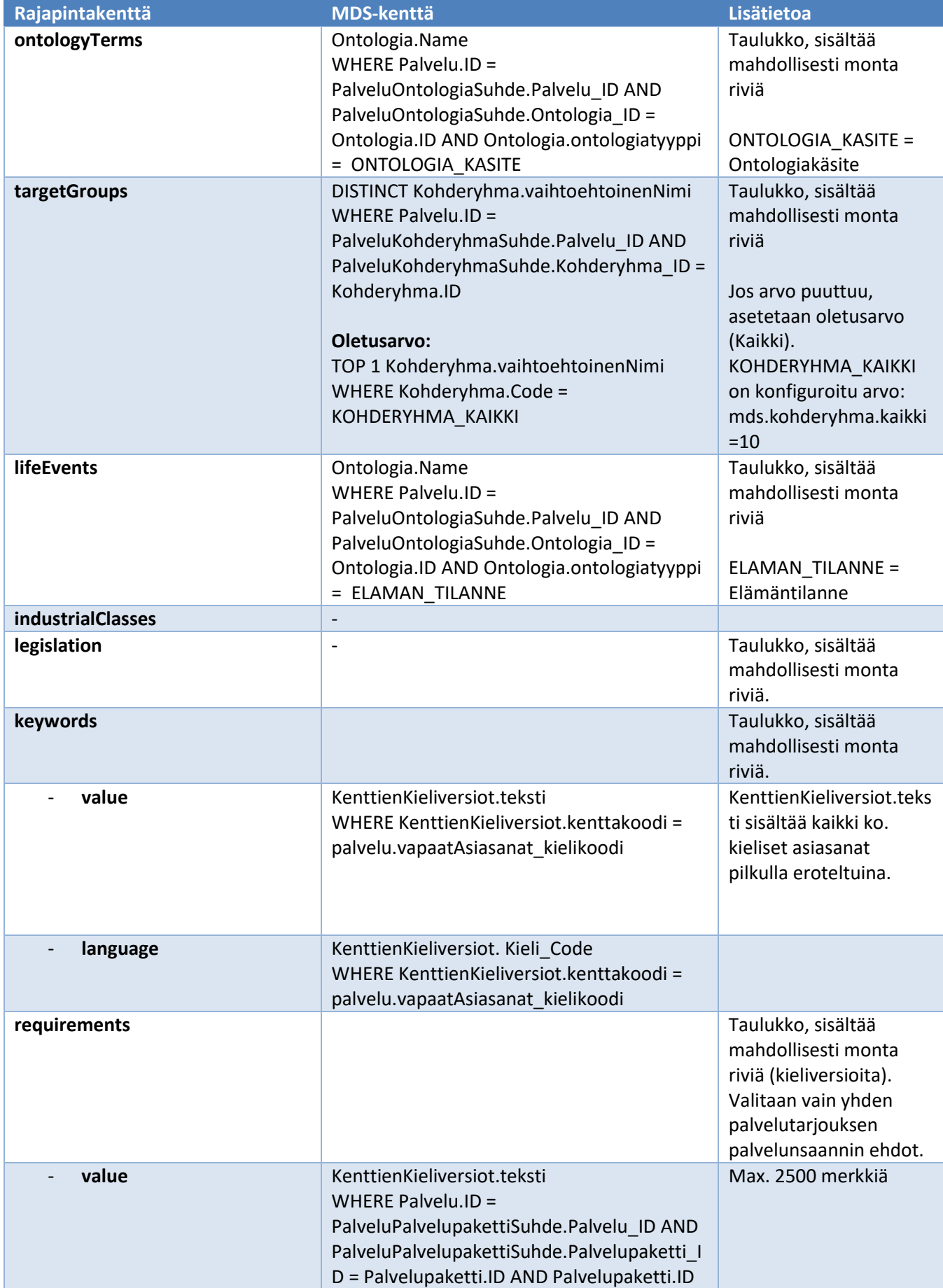

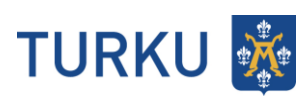

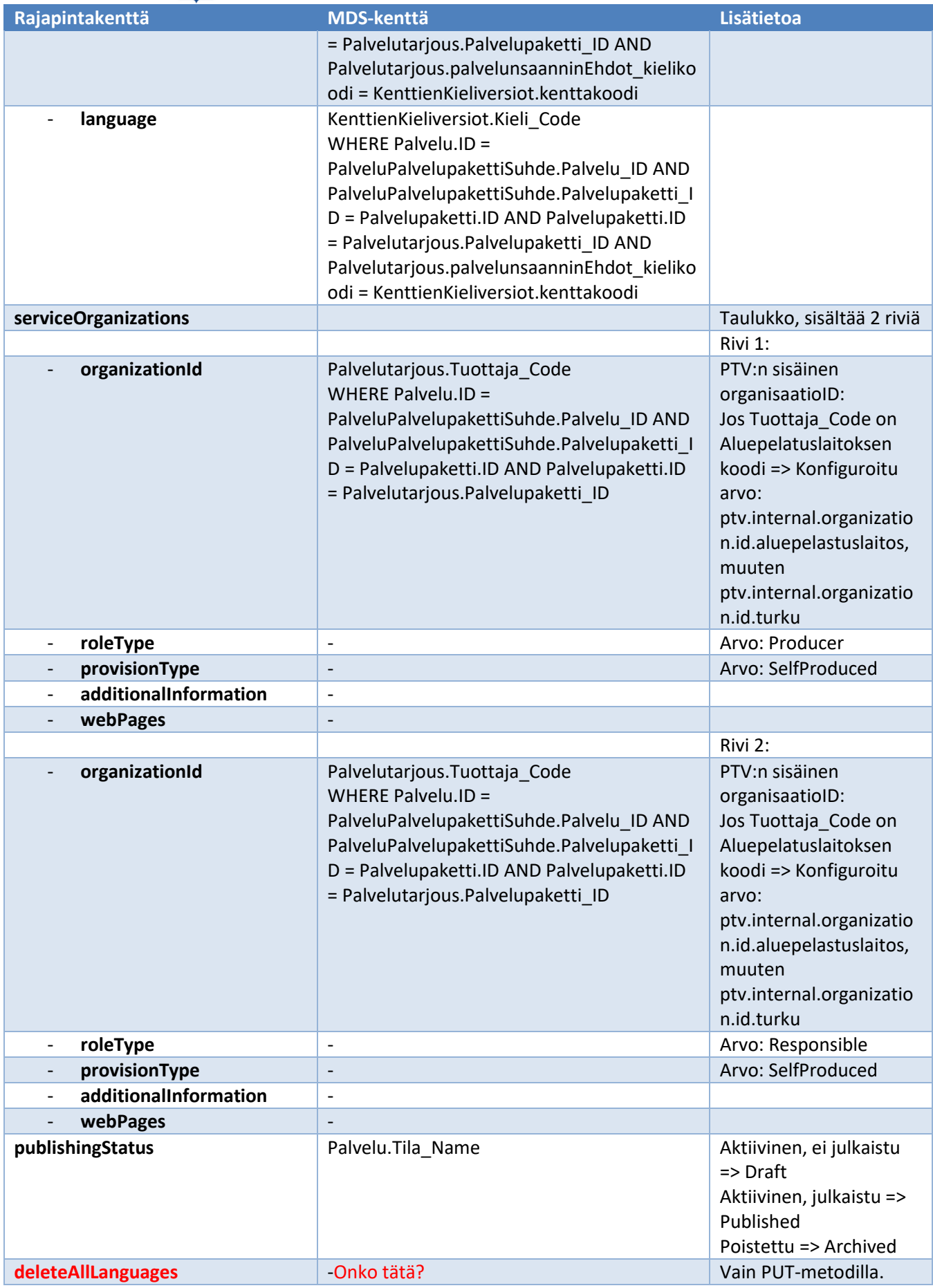

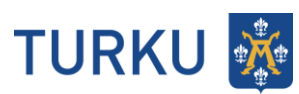

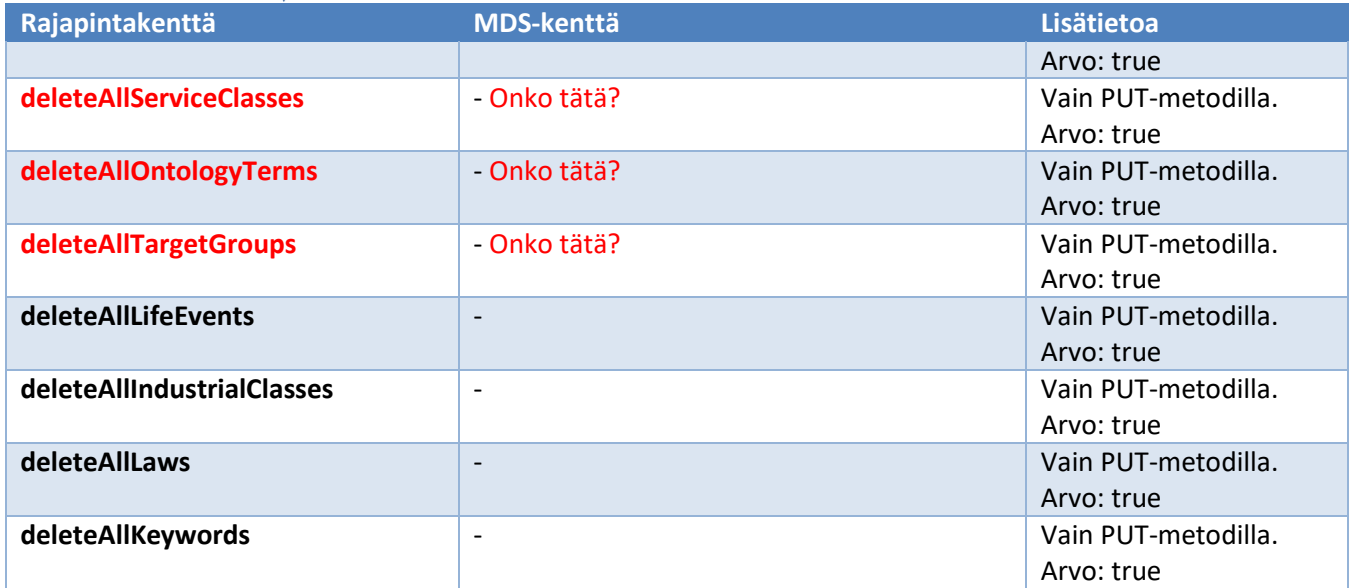

#### <span id="page-6-0"></span>**3.4 Esimerkkisanoma**